## APOGEO: an automatic management system for astronomical portals

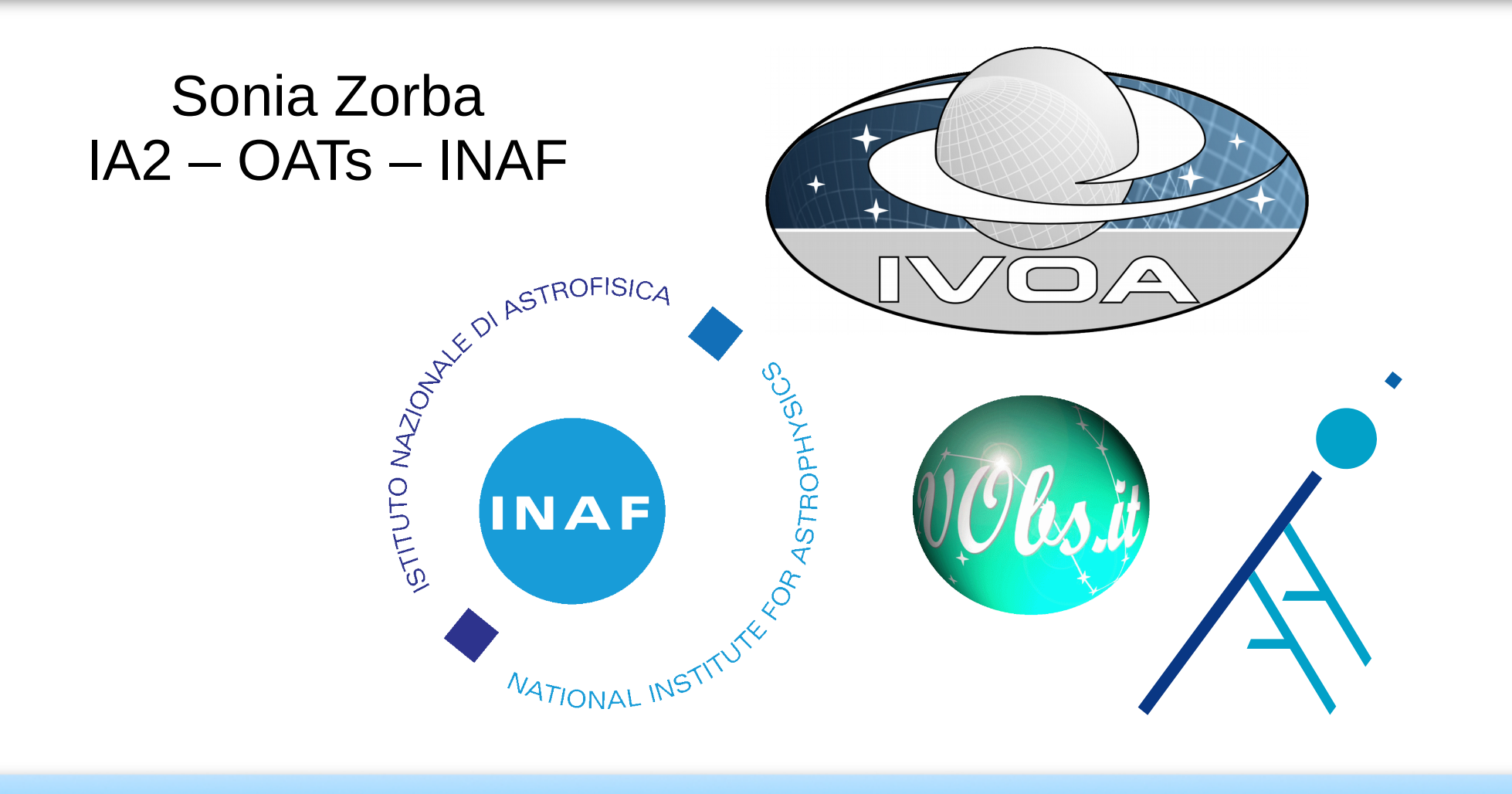

IVOA Interoperability Workshop – Trieste, 21-23 October 2016

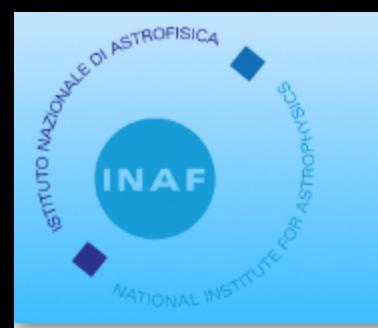

APOGEO - IA2

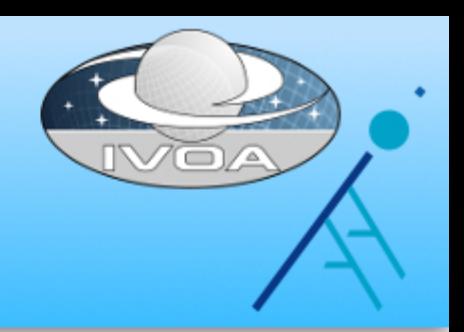

# APOGEO **Automatic POrtal GEneratOr**

## **IA2** – Italian Centre for Astronomical Archives www.ja2.inaf.it

Hosts several web interfaces to astronomical archives: TNG, LBT, Asiago, ...

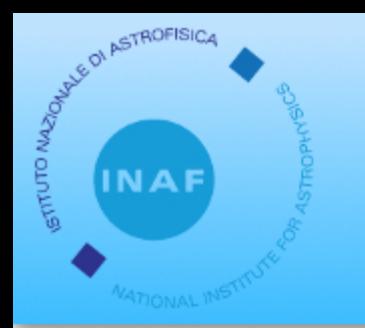

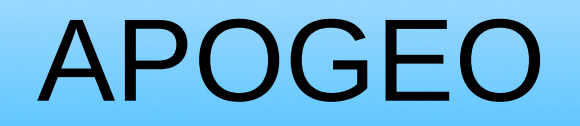

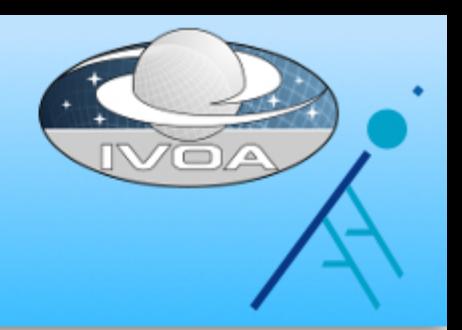

# Set up a TAP\_SCHEMA

## Configure / customize portal

## Build .war and deploy

# APOGEO Configuration

**ARTISTICS** 

## Preliminary step: set up a TAP\_SCHEMA

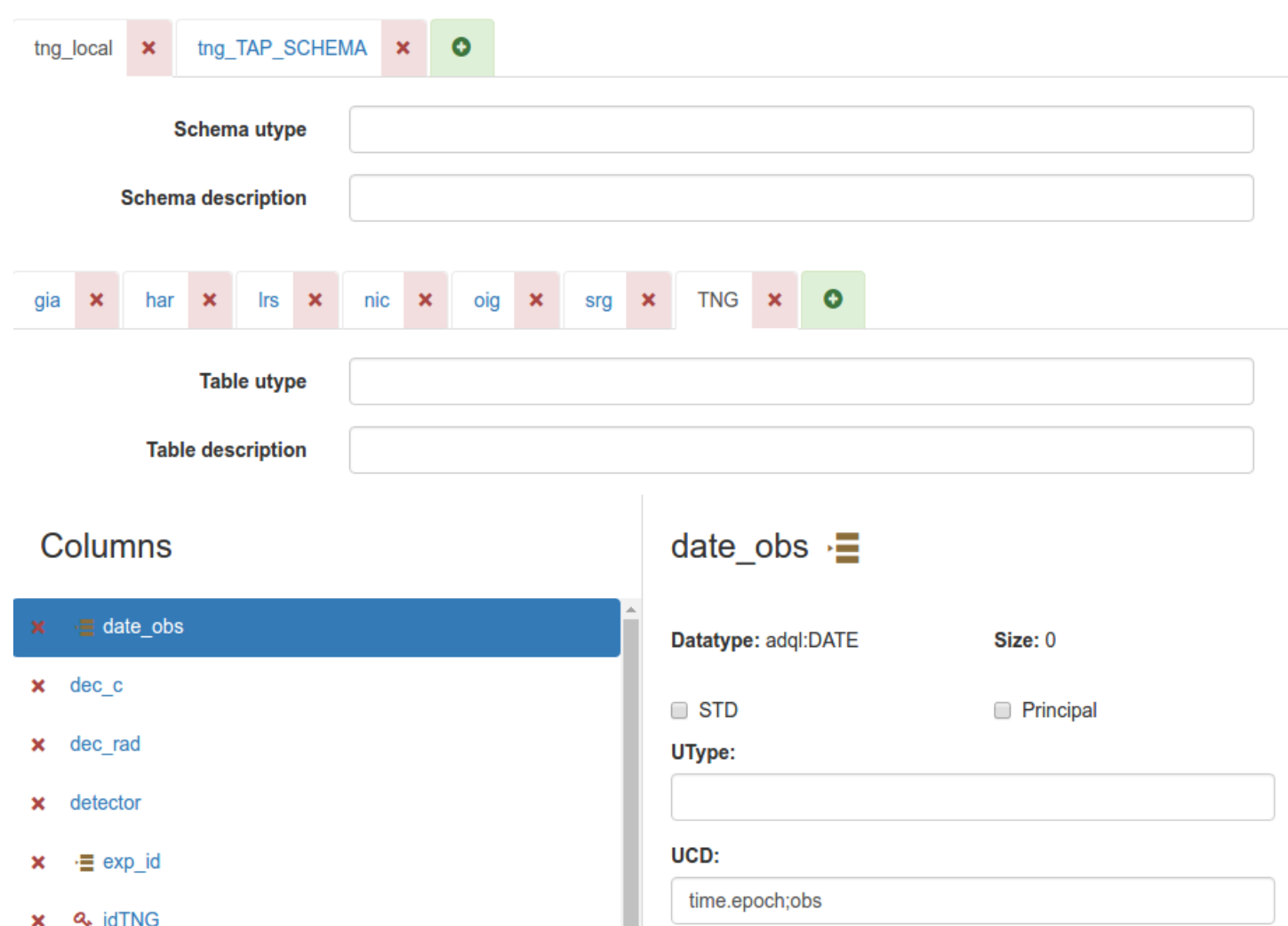

# ASTROFISIC

# **APOGEO Configuration**

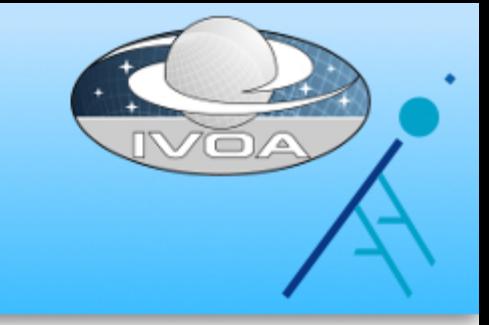

## Select portal tables and specify JOIN conditions

**TNG** Main table:

**Secondary tables:** 

nic (nic.exp id -> TNG.exp id)

srg (srg.exp id -> TNG.exp id)

oig (oig.exp id -> TNG.exp id)

Irs (Irs.exp  $id \geq TNG$ .exp  $id$ )

Add secondary table

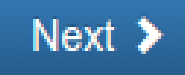

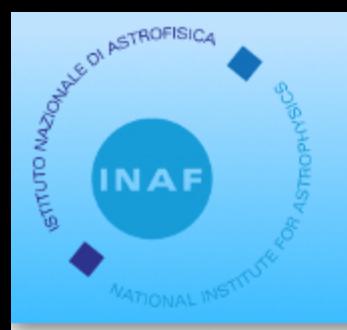

# **APOGEO Configuration**

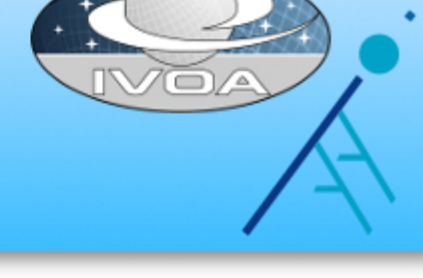

## Design the UI

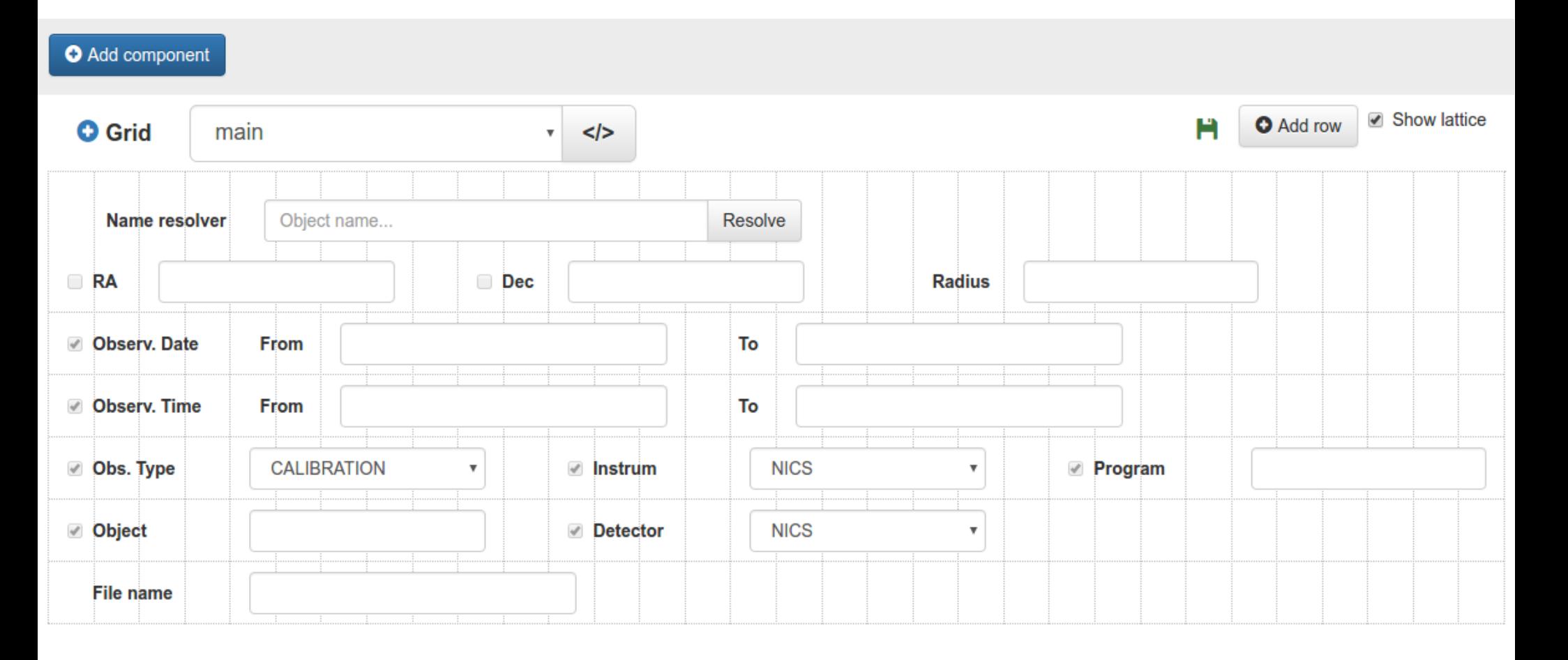

# APOGEO Configuration

E ON ASTROFIS

**INA** 

**PAN OINTL<sup>S</sup>** 

## Each component is mapped to a database column

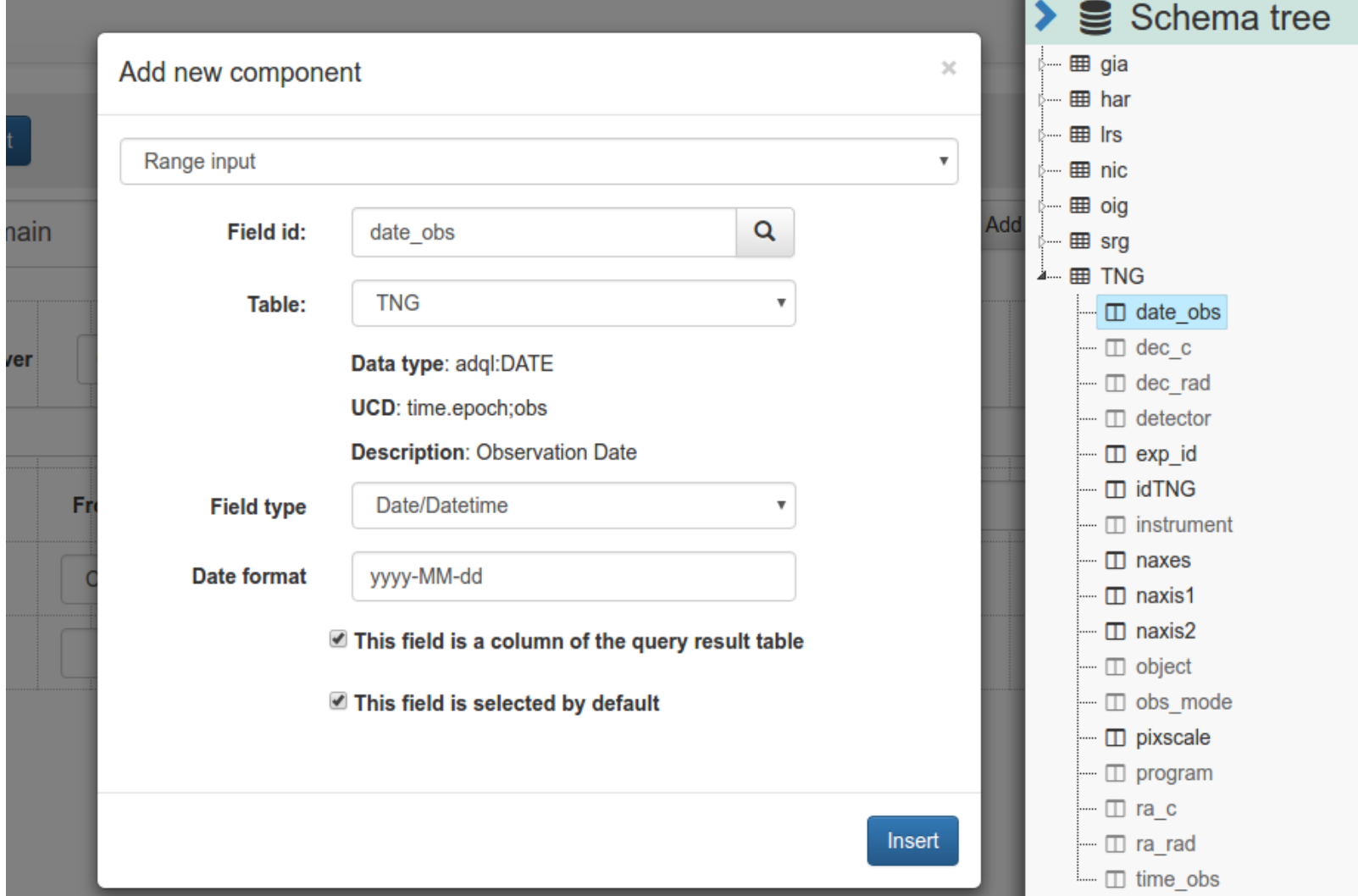

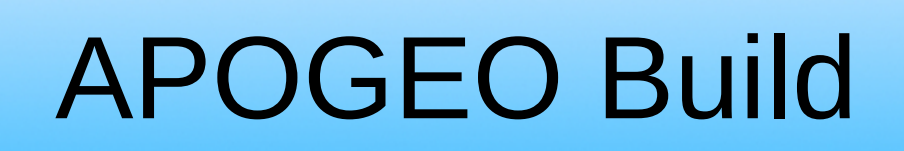

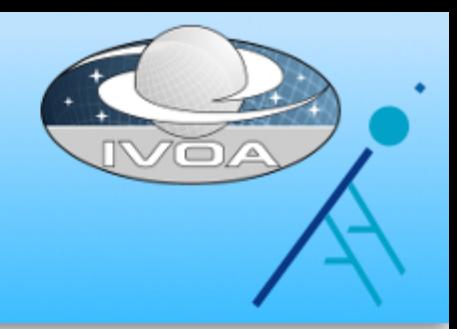

## .war package built via Maven Invoker API

**Target application server** 

ASTROFISIC

**OGlassFish**OTomcat

Generate site

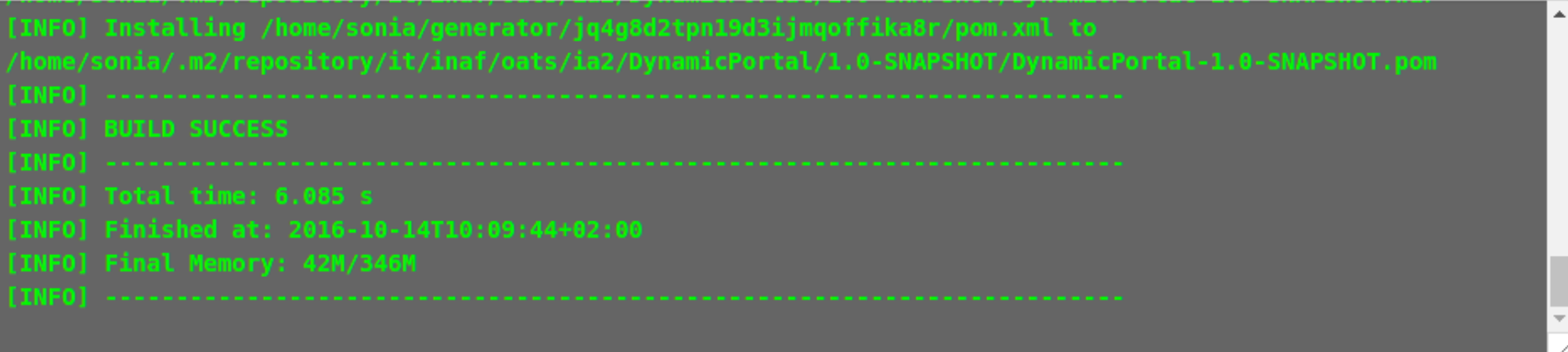

**⊕** Download .war

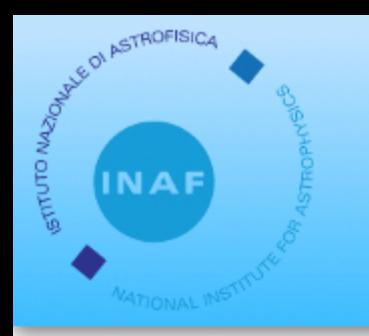

# Portal – Queries

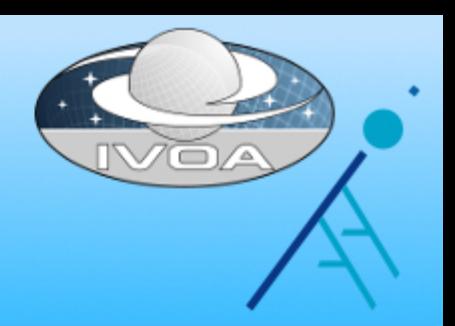

## Currently: direct SQL query on MySQL Planned: ADQL query on TAP

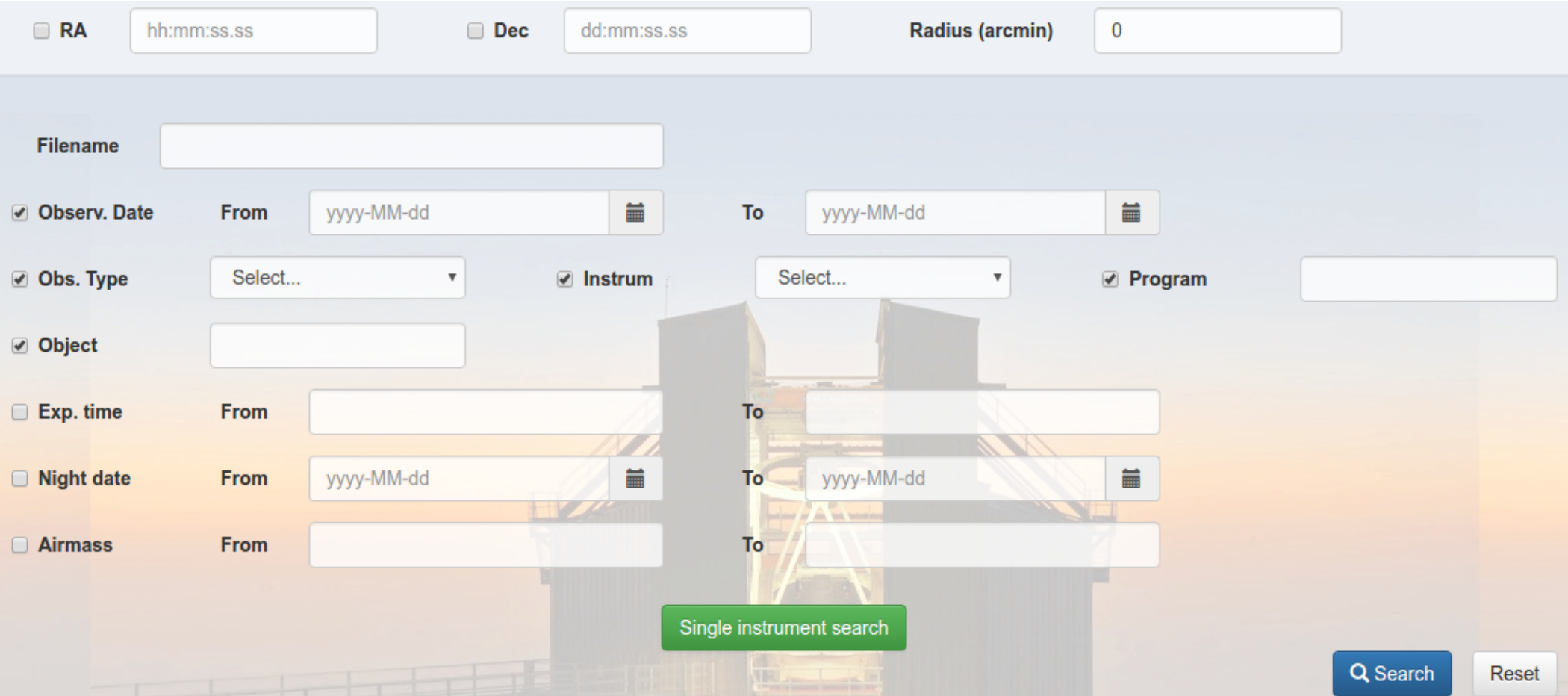

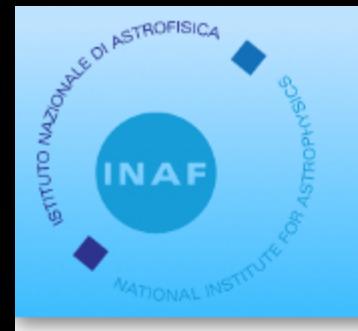

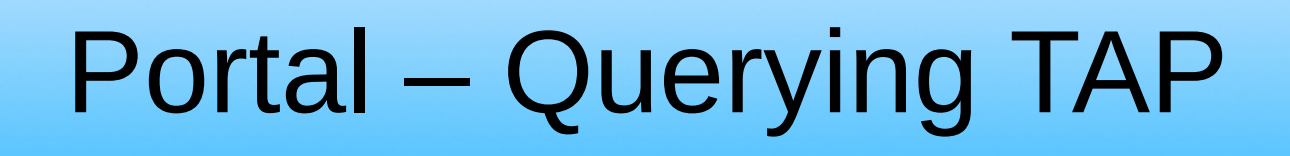

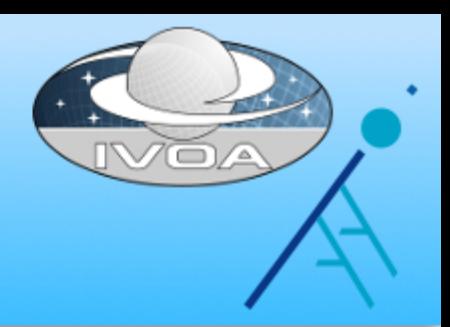

## Main problem: we need pagination, with total results count

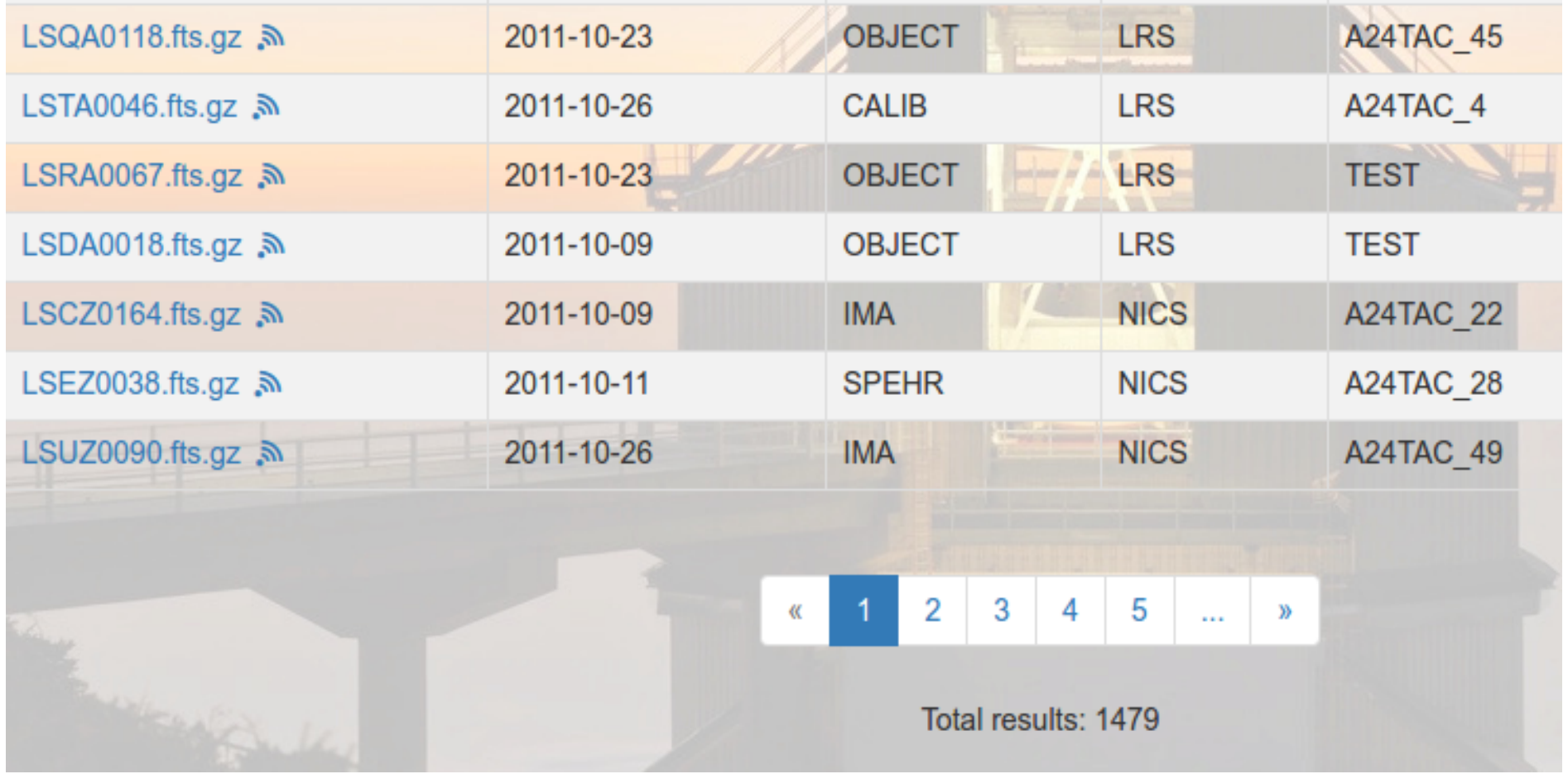

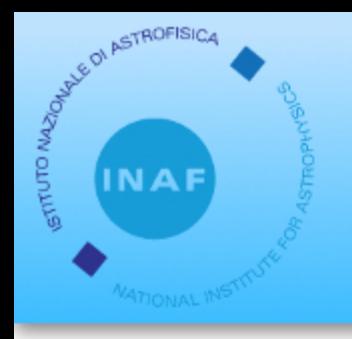

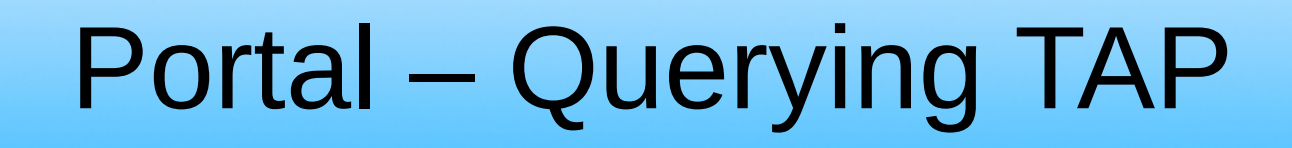

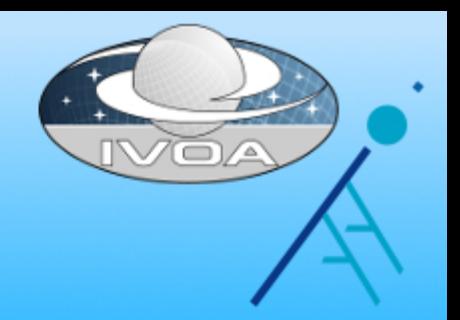

In MySQL, 2 queries:

### SELECT SQL\_CALC\_FOUND\_ROWS \* FROM TNG LIMIT 40,20

SELECT FOUND\_ROWS()

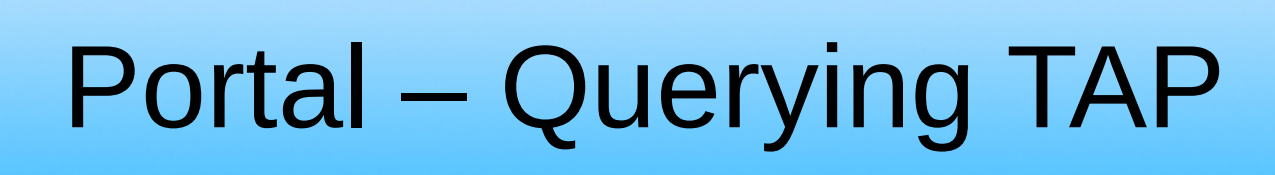

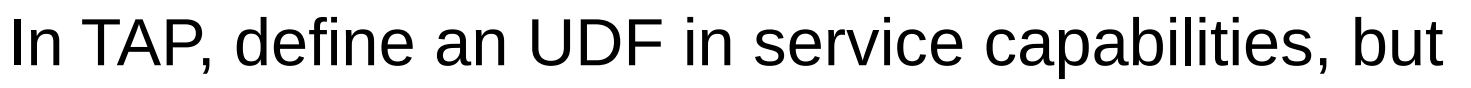

• not a real UDF

**KANOLOV** 

- hides 2 queries
- result in VOTable metadata

```
SELECT SQL_CALC_FOUND_ROWS() TOP 10 *
FROM TNG
OFFSET 20
                          Table Parameters for 7' TAP 7 TNG
```
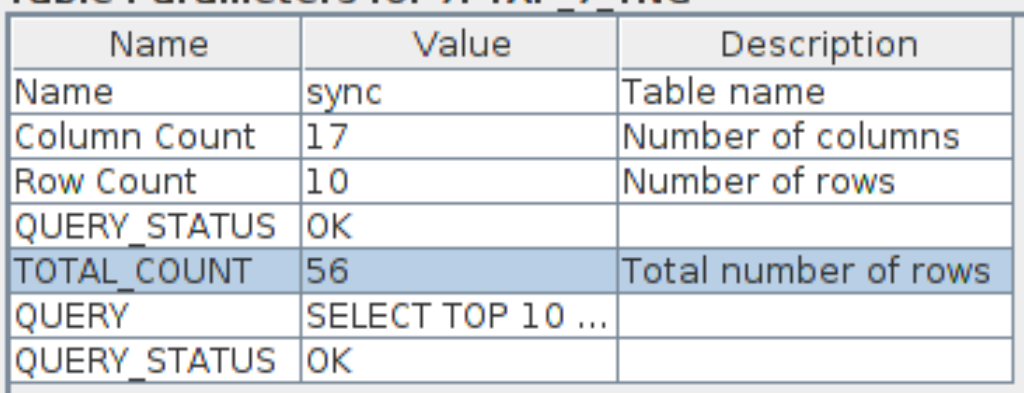

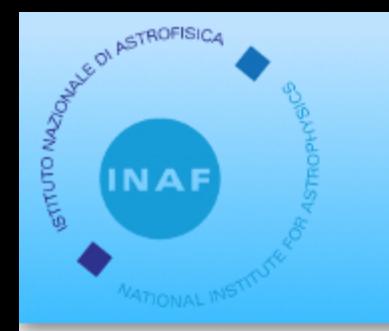

# Portal – UWS

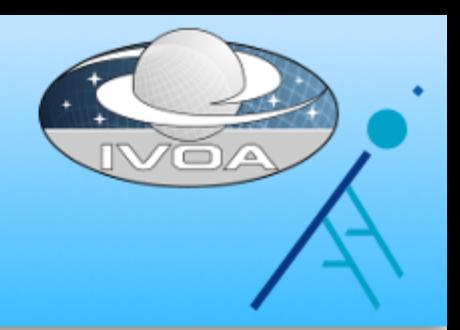

Portals use the UWS standard (OpenCADC libraries) for 2 asynchronous tasks:

- Creation of big VOTables
- Creation of tar files from user selection

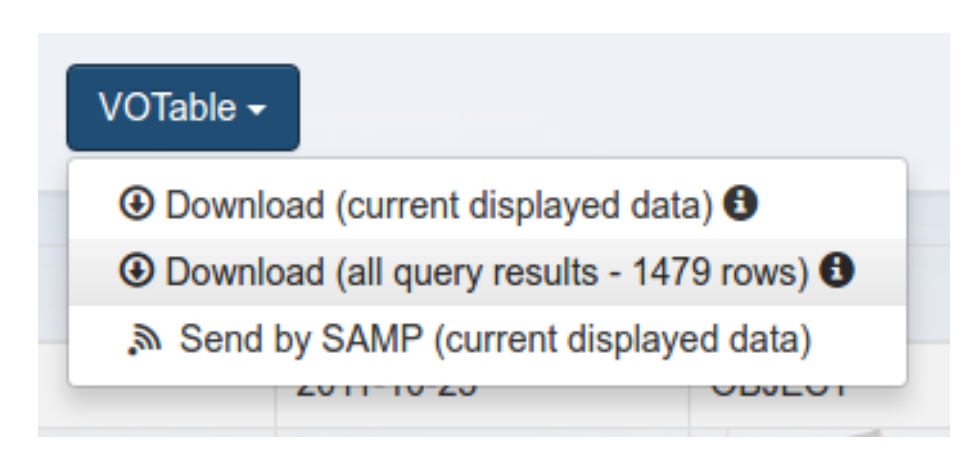

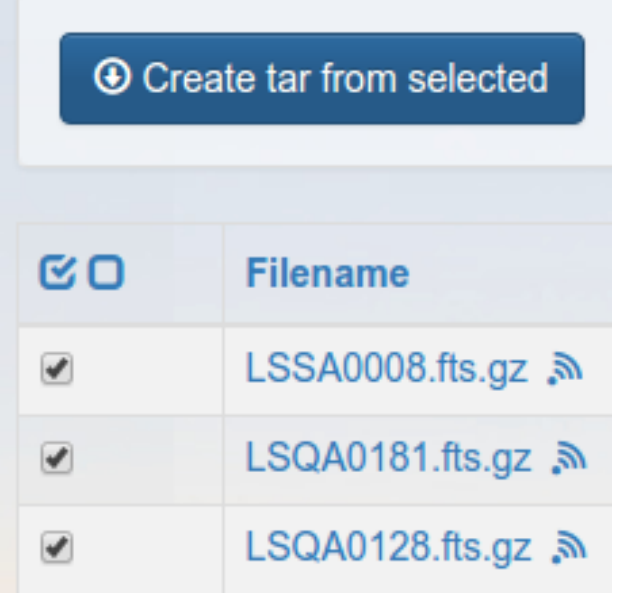

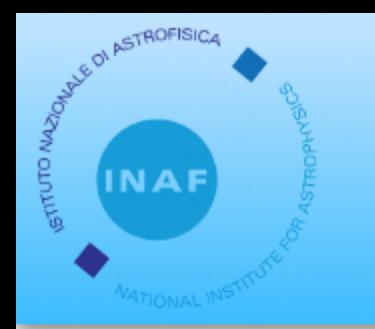

## Portal – UWS

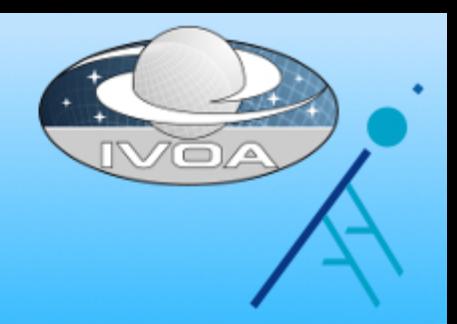

#### When UWS job is ended portal shows a notification

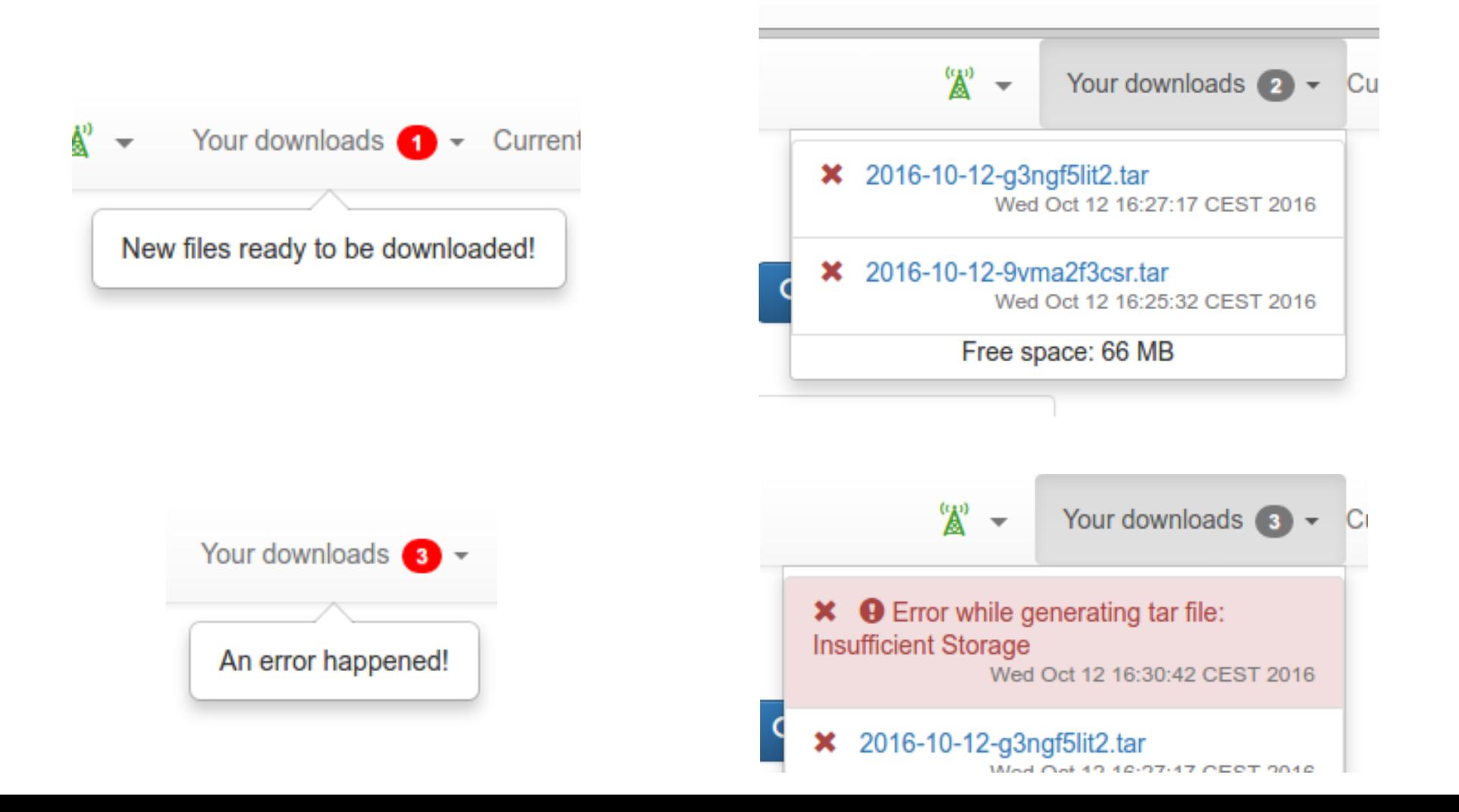

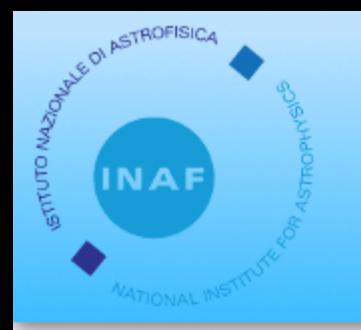

# Portal – UWS

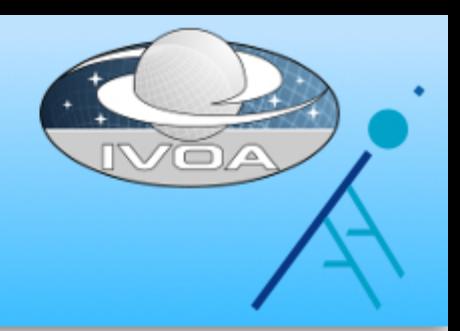

"Ä" Your downloads 3 2016-10-12-sl6aegikn3-part-2.tar × Wed Oct 12 16:39:00 CEST 2016 2016-10-12-sl6aegikn3-part-3.tar Wed Oct 12 16:39:00 CEST 2016 2016-10-12-sl6aegikn3-part-1.tar Wed Oct 12 16:38:59 CEST 2016 Free space: 66 MB

Tar and VOTables are split if they are too big, but we should allow deletion of single files.

We can't partially delete a job.

UWS specification:

"*The children of the Results List may be read but not updated or deleted. The client cannot add anything to the Results List.*"

Solution: user space managed by a different service

...in the future a VOSpace!

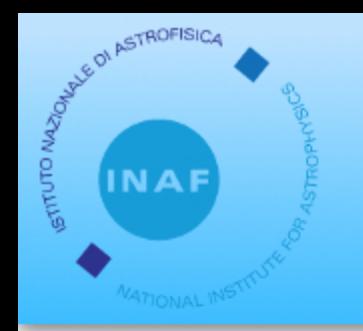

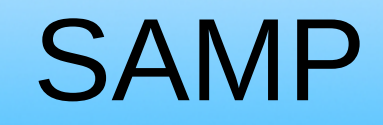

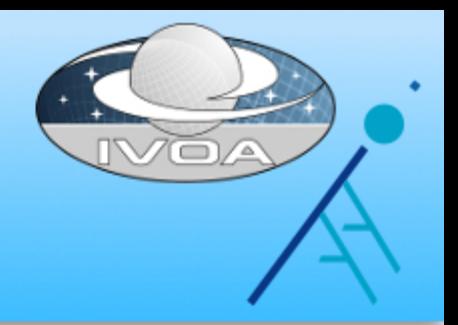

## Portals can send VOTables and fit files via SAMP Web Profile, using the samp.js library.

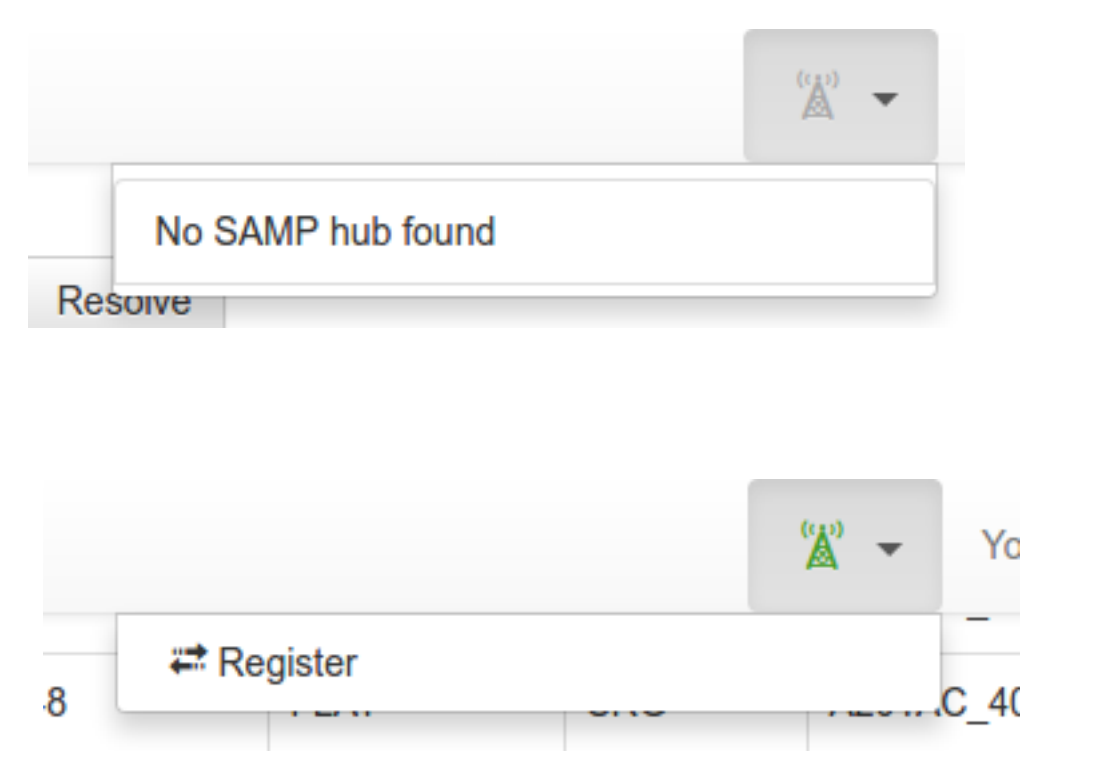

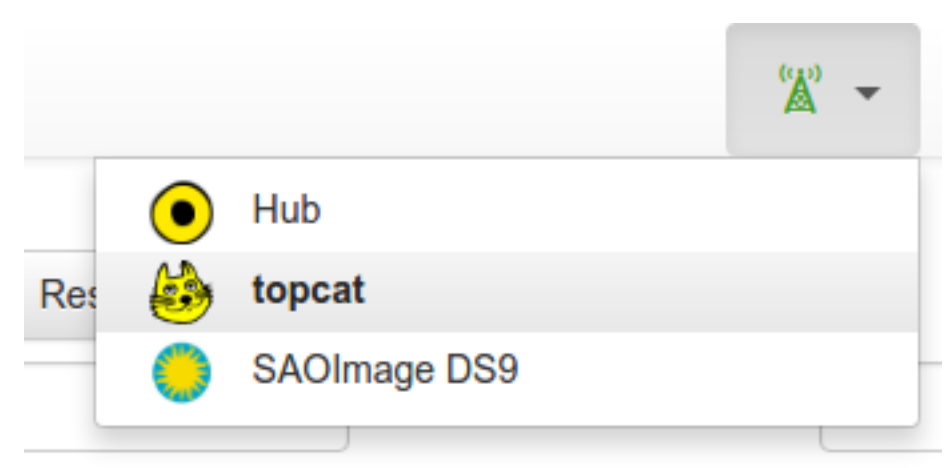

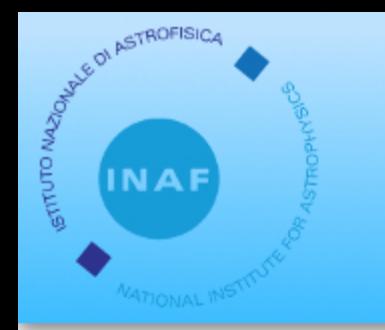

# SAMP – FITS Files

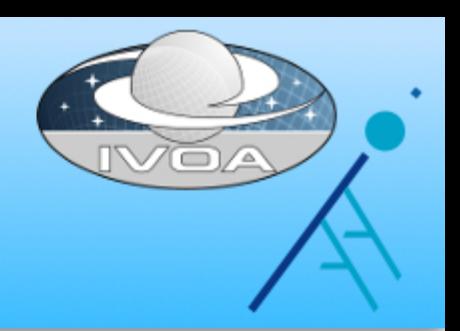

Main problem: private data.

- Best approach: HTTPS + Authentication
- Current approach: temporary public URLs, stored in the user session

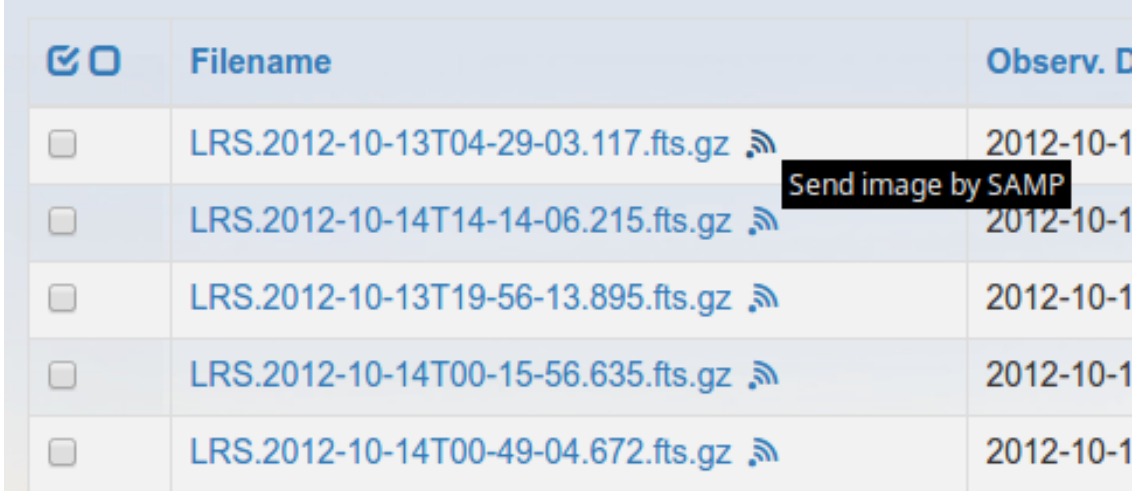

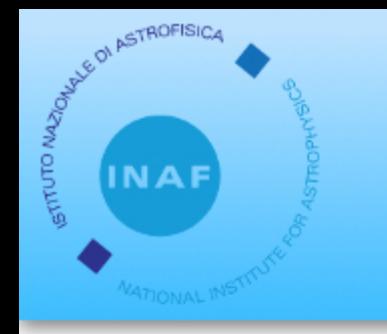

# SAMP – FITS example

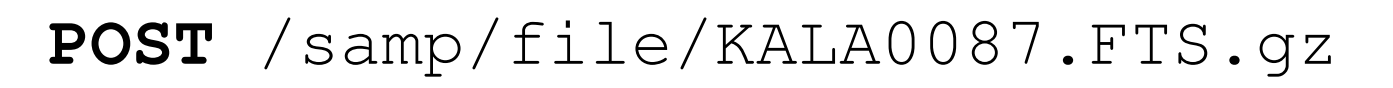

Response: tmsfq9nfp99

FileKey (random string) Map the path of the file

#### **SAMP Message**:

- samp.mtype: image.load.fits
- samp.params:
	- url: http://<portal-host>/samp/file/tmsfq9nfp99

Temporary URL

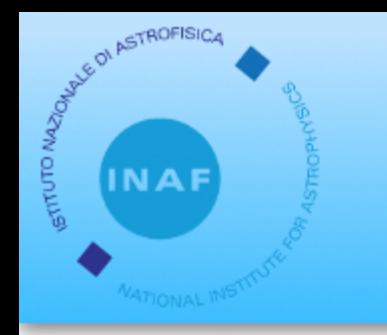

# SAMP – VOTables

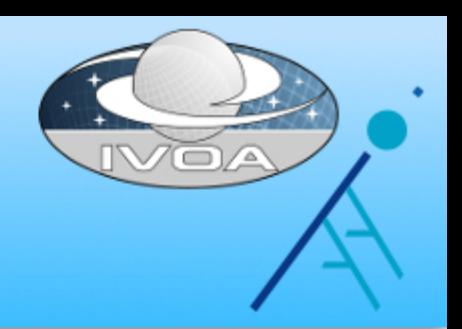

Main problem: VOTables could be big and need to be stored into files.

Current approach:

- random string is generated at login
- same url for all calls during an user session

#### **SAMP Message**:

- samp.mtype: table.load.votable
- samp.params:
	- url: http://<portalhost>/samp/VOTable/6vk9jk16o37

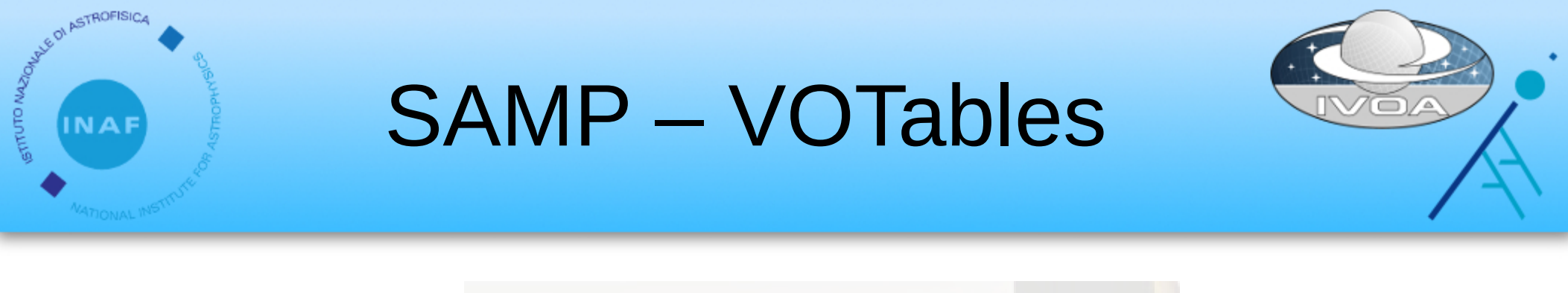

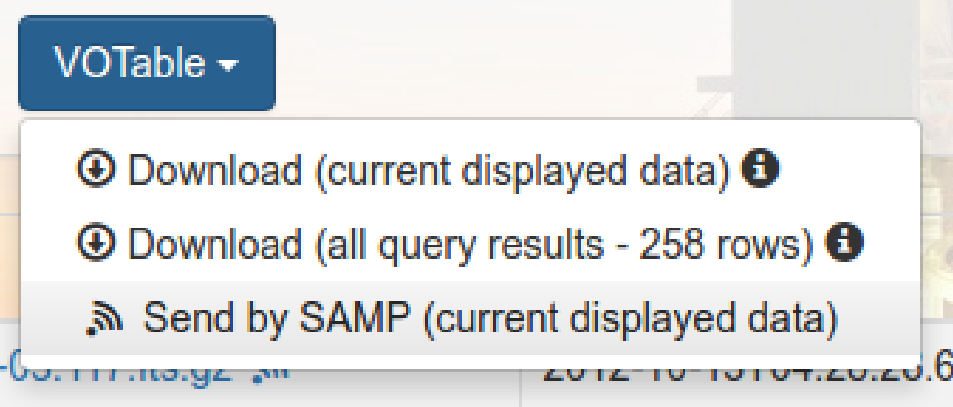

The endpoint /samp/VOTable/<samp-session-key> returns a VOTable built from the current displayed rows on the portal.

- Current rows are objects in memory  $\rightarrow$  VOTable generation is very fast.
- No needs for creating temporary files: VOTable is written directly in the response output stream

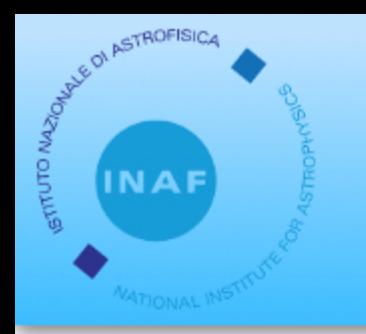

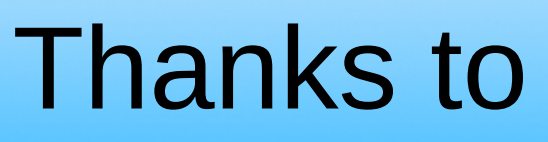

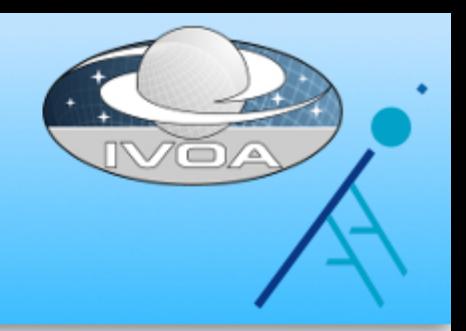

- CDS Name Resolver and UCD web services http://cds.u-strasbg.fr/cgi-bin/Sesame http://cds.u-strasbg.fr/UCD/tools.htx
- OpenCADC https://github.com/opencadc
- STIL http://www.star.bris.ac.uk/~mbt/stil/
- Sampjs http://astrojs.github.io/sampjs/
- UCD Validator https://github.com/gmantele/ucdvalidator

#### Thanks for your attention!

APOGEO team: Sonia Zorba, Andrea Bignamini, Francesco Cepparo, Cristina Knapic, Marco Molinaro, Riccardo Smareglia